## Universidad de Chile Facultad de Ciencias Departamento de Física

## Programación y Métodos Numéricos.

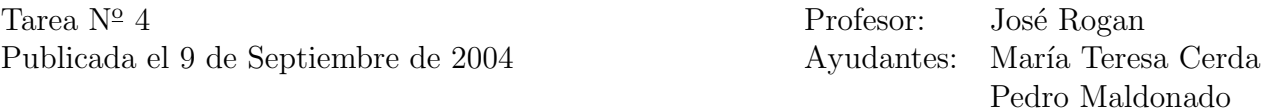

Recuerde mandar una carpeta comprimida en tar con todos sus programas, y llámela con su nombre completo para luego enviarla a mfm0@zeth.ciencias.uchile.cl.

- 1. Haga un programa en C++ que pida un número al usuario. De acuerdo a si este número es par, evalúe la expansión en serie de la función coseno para el número ingresado con un error menor que 10<sup>-5</sup>; si el número es impar, evalúe la expansión en serie de la función seno para el número ingresado con un error menor que  $10^{-5}$  y finalmente si el número no es ni par ni impar, evalúe la expansión en serie de la función exponencial de menos el número ingresado con un error menor que 10<sup>-5</sup>.
- 2. Haga un programa en C++ que le pida dos números desde el terminal, luego de instrucciones al usuario, es decir, despliegue un menú que de las opciones de dividir los números (donde en esta opción además diga si es aceptable el cero como divisor), sumarlos, restarlos, incrementarlos en 2, 1, y 10 (usando las abreviaciones aprendidas en clases), y multiplicarlos; al final de cada operación de el resultado correspondiente. Incluya también la opción de salir del programa en el menú (use if para el menú).
- 3. Haga un programa en  $C++$  que le pida el número N y evalúe

$$
\sum_{i=1}^{N} n \sqrt{\sum_{i=1}^{N} n^2}, \sum_{i=1}^{N} n^3 \sqrt{\sum_{i=2}^{2N} \log(n)}.
$$

Entrega Miércoles 22 de Septiembre antes de las 14 hrs.